### **#05** MATRIX

**Chat in der Lehre** 

**Ab dem Wintersemester 2021/2022 können Lehrende und Studierende der TU Graz in ausgewählten Lehrveranstaltungen während TUbe-Livestreams synchron miteinander kommunizieren. Ermöglicht wird**  dies durch das Open-Source-Chat-Tool "Matrix".

matrix

## VORTEILE VON MATRIX

Der Chat mit Matrix schafft einen wichtigen Rückkanal in den Hörsaal, sodass während eines Livestreams Fragen gestellt werden können oder auf Probleme aufmerksam gemacht werden kann. Auch soll damit die Diskussion zwischen den Studierenden ermöglicht und angeregt werden. Zusätzlich haben Lehrende dank des Chats weniger das Gefühl, bei einem Livestream "ins Leere" zu sprechen und bekommen so Rückmeldung von ihrem Auditorium. Studierende erleben ebenso eher ein Gemeinschaftsgefühl, während sie dem Livestream z. B. von zu Hause aus folgen.

Manche Vortragenden haben bisher den fehlenden Rückkanal in den Hörsaal selbst geschaffen, indem sie parallel zum Livestream eine Videokonferenz eröffneten und Studierende gleichzeitig den Livestream und ein Webex- oder BigBlueButton-Meeting verfolgten und Fragen via Videokonferenz stellen konnten. Mit dem Chat ist nun die gesamte Kommunikation direkt auf einer Seite, nämlich auf TUbe, möglich.

**an der TU Graz, die speziell für diese Situation ausgestattet sind, finden Sie im Beitrag Didaktik** 

Der Chat spart im Gegensatz zu einer parallel laufenden Videokonferenz an Bandbreite. Die Hemmschwelle für die Beteiligung ist außerdem bei schriftlicher Kommunikation niedriger als in einer parallel laufenden Videokonferenz.

> Besonderes Augenmerk wurde auch auf die Sicherheit und Seriosität gelegt: Matrix-Chats sind Ende-zu-Endeverschlüsselt. Studierende können im Gegensatz zu z. B. Discord-Servern nur mit ihren Klarnamen und den TUGRAZonline-Zugangsdaten beitreten. Damit soll verhindert werden, dass Spaßnamen vergeben und unseriöse Mitteilungen anonym gesendet werden. Lehrende haben außerdem standardmäßig eine Moderator:innen-Rolle, die es erlaubt, Beiträge zu moderieren und wenn nötig auch zu entfernen.

## ZUGANG ZU MATRIX FÜR LEHRENDE UND STUDIERENDE

Lehrende können einen Livechat mit Matrix im Zuge der Anmeldung von Livestreaming einrichten lassen. Füllen Sie dafür das TUbe-Services-Antragsformular aus und haken Sie die Checkbox "Matrix" an.

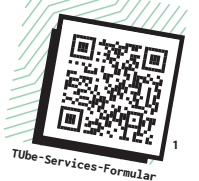

1 https://tube.tugraz.at/apply

Lehrende haben automatisch Moderator:innen-Rechte im Chat und können noch weitere Einstellungen am Chatraum vornehmen, bevor der Livestream beginnt. Eine Anleitung dazu finden Sie demnächst auf der TELucation-Website.

Studierenden wird automatisch die Teilnehmer:innen-Rolle im Chat zugewiesen, sie haben damit weniger Rechte als Lehrende.

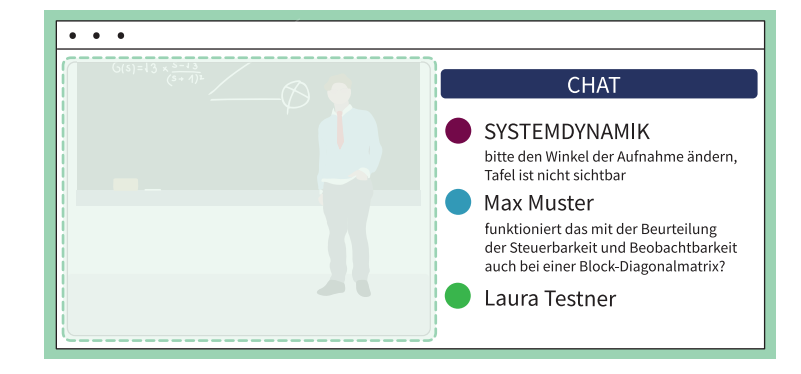

Studierende öffnen wie gewohnt den TUbe-Livestream und finden dort dann auch den Chatraum. Die grundlegenden Funktionen von Matrix sollten für Studierende, die andere Chattools kennen, selbsterklärend sein.

## ANWENDUNGSBEISPIELE VON MATRIX BEI LIVESTREAMS

## **Fragen stellen**

ĭ.

Matrix ist eine niederschwellige Möglichkeit, Fragen zur Lehrveranstaltung zu stellen, ohne sich laut zu Wort melden zu müssen. Außerdem kann im Chat durch Markieren und Zitieren von anderen Personen Bezug auf Antworten oder Fragen genommen werden, während der Stream weiterläuft.

Studierende können Fragen und Antworten nach der Lehrveranstaltung nachlesen. Bitten Sie Studierende, sich auch gegenseitig im Chat zu helfen, indem sie auf Fragen ihrer Kolleg:innen antworten oder Beiträge kommentieren.

## **Organisatorisches klären**

Am Anfang der Lehrveranstaltung bzw. des Streams können Sie Informationen zum Ablauf (z. B. Themen, Pausenzeiten) oder Kommunikationsregeln in den Chat posten. Stellen Sie ein, dass später Eintretende den Chatverlauf nachlesen dürfen. Studierende, die zu spät kommen, haben so trotzdem alle notwendigen Informationen, ohne dass Sie etwas wiederholen müssen.

## **Auf Probleme aufmerksam machen**

Studierende können im Chat auf Probleme aufmerksam machen, z. B. wenn das Tafelbild nicht gut lesbar oder das Mikrofon zu leise ist. Dafür ist es allerdings wichtig, dass Sie oder eine andere moderierende Person den Chat zu jeder Zeit verfolgen, um schnell reagieren zu können.

**Informationen zu Räumen** 

**Videokonferenzanlage.** 

# **#05**

# MATRIX

**Chat in der Lehre**

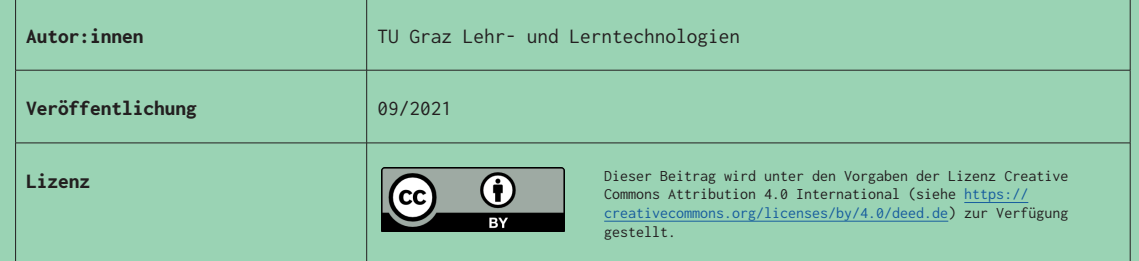

## **Schnelle Umfragen**

Im Matrix-Chat können "Blitzumfragen" durchgeführt werden, ohne vorher eine Umfrage in feedbackr oder Ähnlichem anlegen zu müssen. Stellen Sie eine Frage oder geben Sie einen Input - Studierende tippen dann möglichst spontan und gleichzeitig ihre Antworten auf die Frage oder Assoziationen zum Thema ein.

## **Weiterführende Links posten**

Im Matrix-Chat können Lehrende und Studierende auch Links auf vertiefende oder weiterführende Ressourcen teilen. Diese stehen dann so lange wie der Chatverlauf zur Verfügung. Auch Studierende können sich aktiv einbringen und selbst nützliche Ressourcen mit anderen teilen.

## **Nachlesen**

Der Chatverlauf bleibt auch nach dem Livestream erhalten. Studierende, die die Einheit verpasst haben und die Aufzeichnung ansehen, können im Chat mitlesen und erhalten so vielleicht noch zusätzliche Informationen bzw. hätten ähnliche Fragen, die damit beantwortet werden.

Auch Sie als Lehrende:r können den Chat in Ruhe nachlesen und eventuell wichtige Fragen und Antworten noch einmal zusammenfassen und als Text, Dokument oder kurzes Erklärvideo im TeachCenter zur Verfügung stellen oder zu Beginn der nächsten Einheit aufgreifen.

## **HERAUSFORDERUNGEN BEIM EINSATZ EINES CHATTOOLS**

Während dem eigenen Vortrag ist es herausfordernd, zusätzlich dem Chatverlauf zu folgen und darauf einzugehen. Planen Sie daher wie in einer Videokonferenz entweder Pausen zur Beantwortung von Fragen aus dem Chat ein oder engagieren Sie Studienassistent:innen oder Studierende aus der Runde vor Ort, die den Chat verfolgen und Fragen beantworten oder laut stellen.

Bei einem Livestream ist außerdem die Zeitverzögerung zu bedenken, die dadurch noch verstärkt wird, dass Studierende ihre Frage erst eintippen müssen. Es kann also sein, dass es mehrere parallele Gesprächsstränge gibt, die der:die Moderator:in im Auge behalten und verfolgen muss.

Wird die sogenannte Netiquette, also die vorab definierten Verhaltensregeln im Chat, nicht eingehalten, müssen Moderator:innen eingreifen. Machen Sie Studierende zuerst höflich auf die vereinbarten Regeln aufmerksam. Im wiederholten Falle können Moderator:innen auch die unerlaubten Nachrichten löschen oder User:innen aus dem Chatraum entfernen.

**Mehr Informationen zur Netiquette finden Sie im Ratgeber**  "Internet sicher nutzen", Kapitel "Kommunikation im Netz".

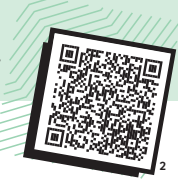

2 https://www.ispa.at/wissenspool/broschueren/broschuere/detailansicht/ratgeber-internet-sicher-nutzen

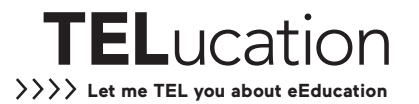